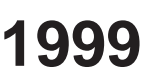

## **Wisconsin Research Credits** Schedule

(Attach to Wisconsin Form 4, 4I, 4T, or 5)

Name **Federal Employer ID Number Wisconsin Department** 

of Revenue

**R**

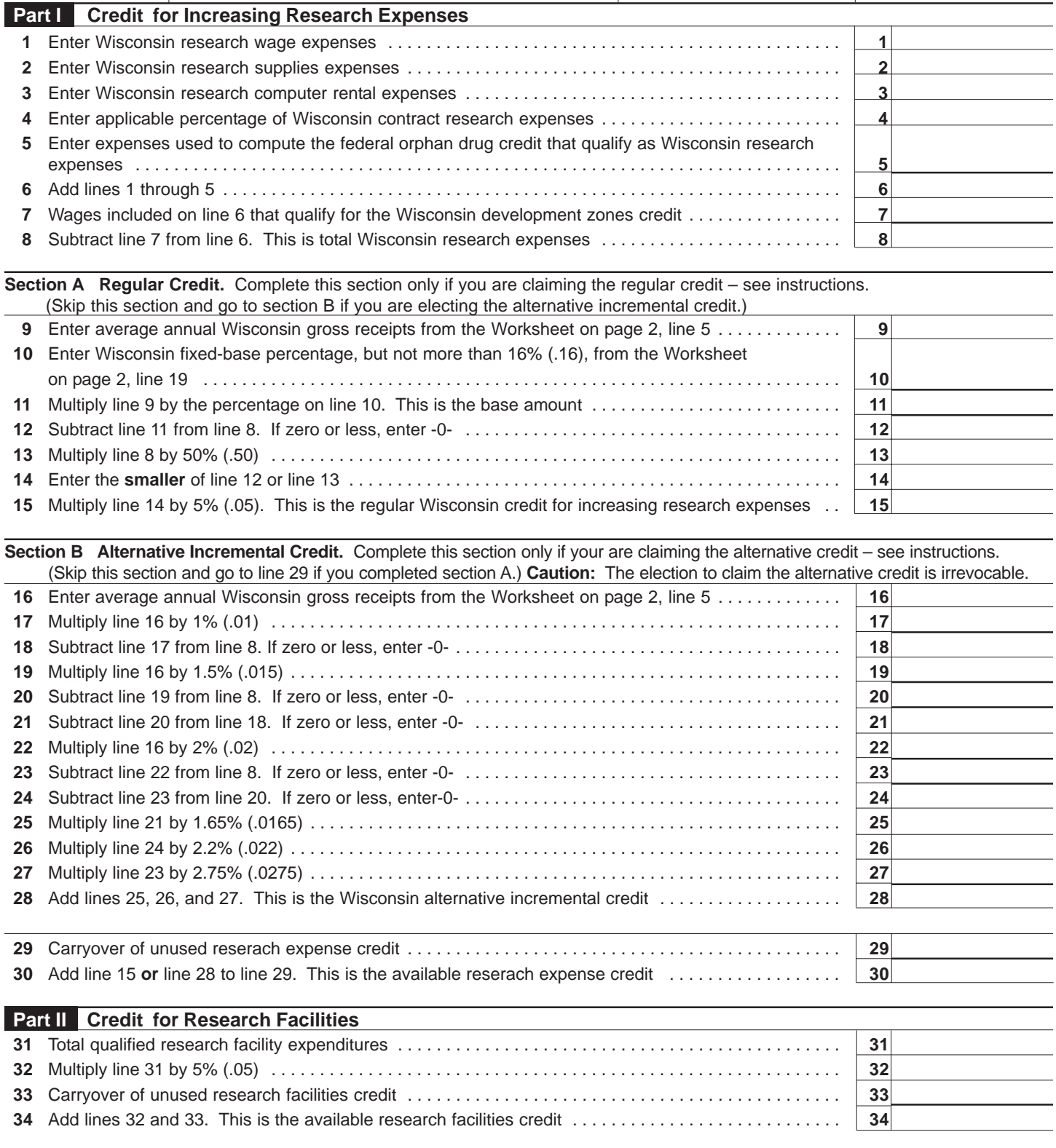

**WORKSHEET Average Annual Wisconsin Gross Receipts (a) (b) (c) (d)** 1995 1996 1997 1998 **1** Total gross receipts . . . . . . . . . . . . . . . . . . . . . . . . . . . . . . 2 Out-of-state recceipts included on line 1 . . . . . . . . . . . . . **3** Subtract line 2 from line 1 . . . . . . . . . . . . . . . . . . . . . . . . . **4** Add line 3, columns a through d . . . . . . . . . . . . . . . . . . . . . . . . . . . . . . . . . . . . . . . . . . . . . . . . . . . . . . . . . . . . . . . **5** Divide amount on line 4 by 4. This is average annual Wisconsin gross receipts to enter on Schedule R, line 9 or line 16 . . . . . . . . . . . . . . . . . . . . . . . . . . . . . . . . . . . . . . . . . . . . . . . . . . . . . . . . . . . . . . . . . . . . . . . . . . . . **Wisconsin Fixed-Base Percentage (a) (b) (c) (d) (e)** 1984 1985 1986 1987 1988 **6** Wisconsin research wage expenses . **7** Wisconsin research supplies expenses **8** Wisconsin research computer rental expenses . . . . . . . . . . . . . . . . . . . . . . . **9** Wisconsin contract research expenses **10** Qualifying expenses used in federal orphan drug credit . . . . . . . . . . . . . . . . **11** Add lines 6 through 10 . . . . . . . . . . . **12** Wages for Wisconsin development zones credit . . . . . . . . . . . . . . . . . . . . . **13** Subtract line 12 from line 11 . . . . . . . . **14** Add line 13, columns a through e . . . . 15 Total gross receipts . . . . . . . . . . . . . . 16 Out-of-state receipts on line 15 . . . . . . **17** Subtract line 16 from line 15 . . . . . . . . **18** Add line 17, columns a through e . . . . . . . . . . . . . . . . . . . . . . . . . . . . . . . . . . . . . . . . . . . . . . . . . . . . . . . . . . . . . **19** Divide line 14 by line 18. This is the Wisconsin fixed-base percentage to enter on Schedule R, line 10 . . . . .

Page 2 1999 Schedule R